## Politechnika Krakowska im. Tadeusza Kościuszki

# Karta przedmiotu

obowiązuje studentów rozpoczynających studia w roku akademickim 2015/2016

Wydział Mechaniczny

Kierunek studiów: Transport Profil: Ogólnoakademicki

Forma sudiów: stacjonarne **Kod kierunku: T** 

Stopień studiów: II

Specjalności: Logistyka i spedycja

## 1 Informacje o przedmiocie

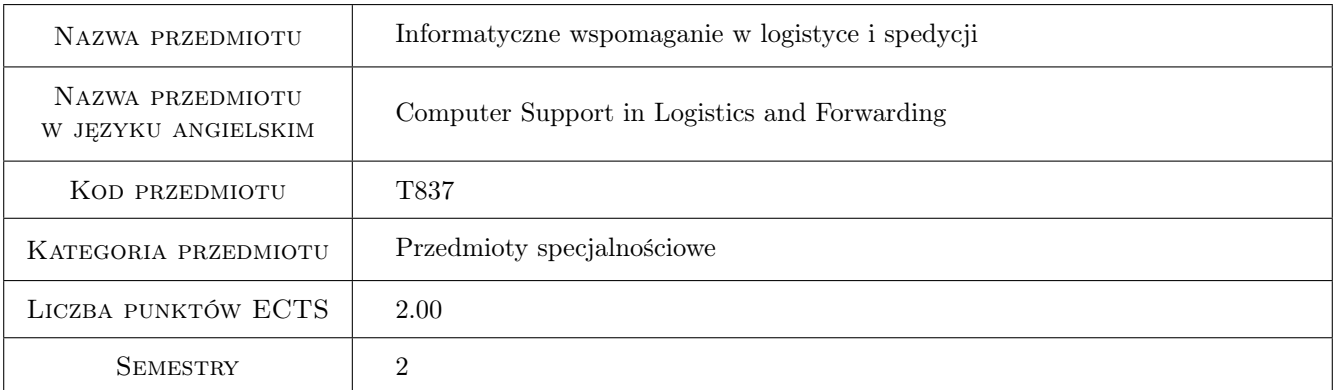

## 2 Rodzaj zajęć, liczba godzin w planie studiów

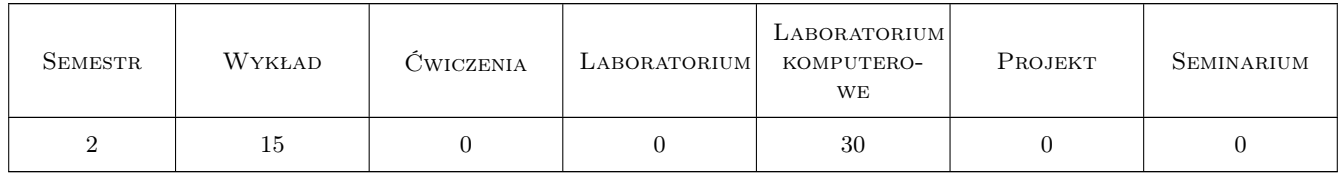

## 3 Cele przedmiotu

- Cel 1 Nabycie umiejętności tworzenia komputerowych baz danych oraz interfejsu uzytkownika dla potrzeb logistyki i spedycji.
- Cel 2 Nabycie umiejętności obsługi zintegrowanych systemów informatycznych klasy ERP i WMS wspomagajacych procesy logistyczne i spedycyjne.

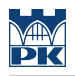

## 4 Wymagania wstępne w zakresie wiedzy, umiejętności i innych **KOMPETENCJI**

1 Zaliczenie przedmiotu Modelowanie systemów i procesów transportowych

#### 5 Efekty kształcenia

- EK1 Wiedza Student zna możliwości zastosowania systemów informatycznych do rozwiązywania zagadnień w obszarze logistyki i spedycji.
- EK2 Wiedza Student zna zagadnienia związane z realizacją procesów logistycznych i spedycyjnych.
- EK3 Umiejętności Student potrafi pozyskiwać informacje z literatury przedmiotu służące do rozwiązywania problemów logistyki i spedycji oraz potrafi wyciągać wnioski ze zgromadzonych zasobów informacji.
- EK4 Umiejętności Student potrafi analizować przebieg procesów logistycznych i spedycyjnych oraz wykorzystywać systemy informatyczne do rozwiązywania problemów z tego zakresu.
- EK5 Kompetencje społeczne Student ma świadomość szybkiego rozwoju technologii informatycznych wspomagających procesy logistyczne i spedycyjne, a także potrafi współpracować w zespole przy tworzeniu nowych rozwiązań informatycznych.

## 6 Treści programowe

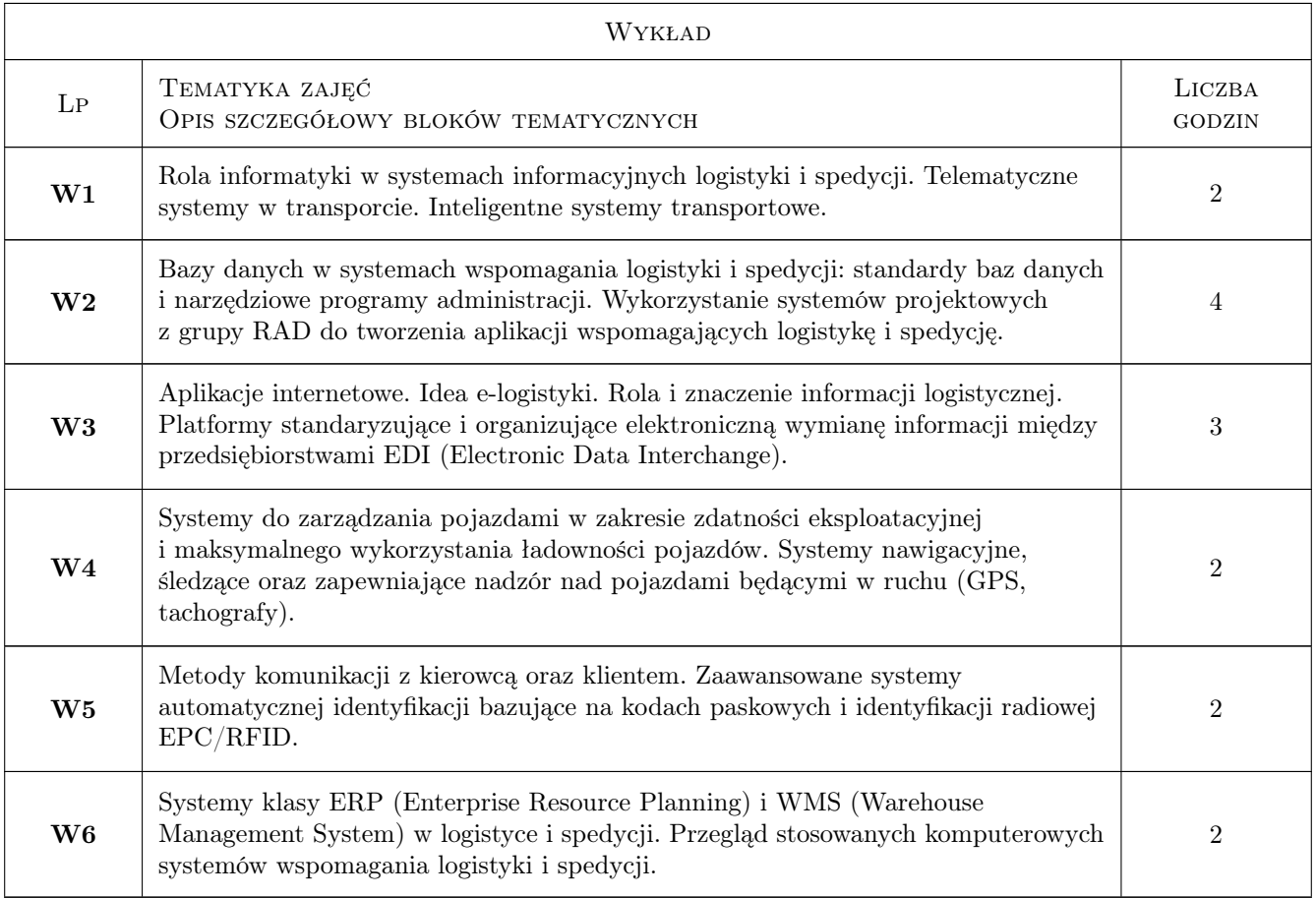

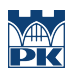

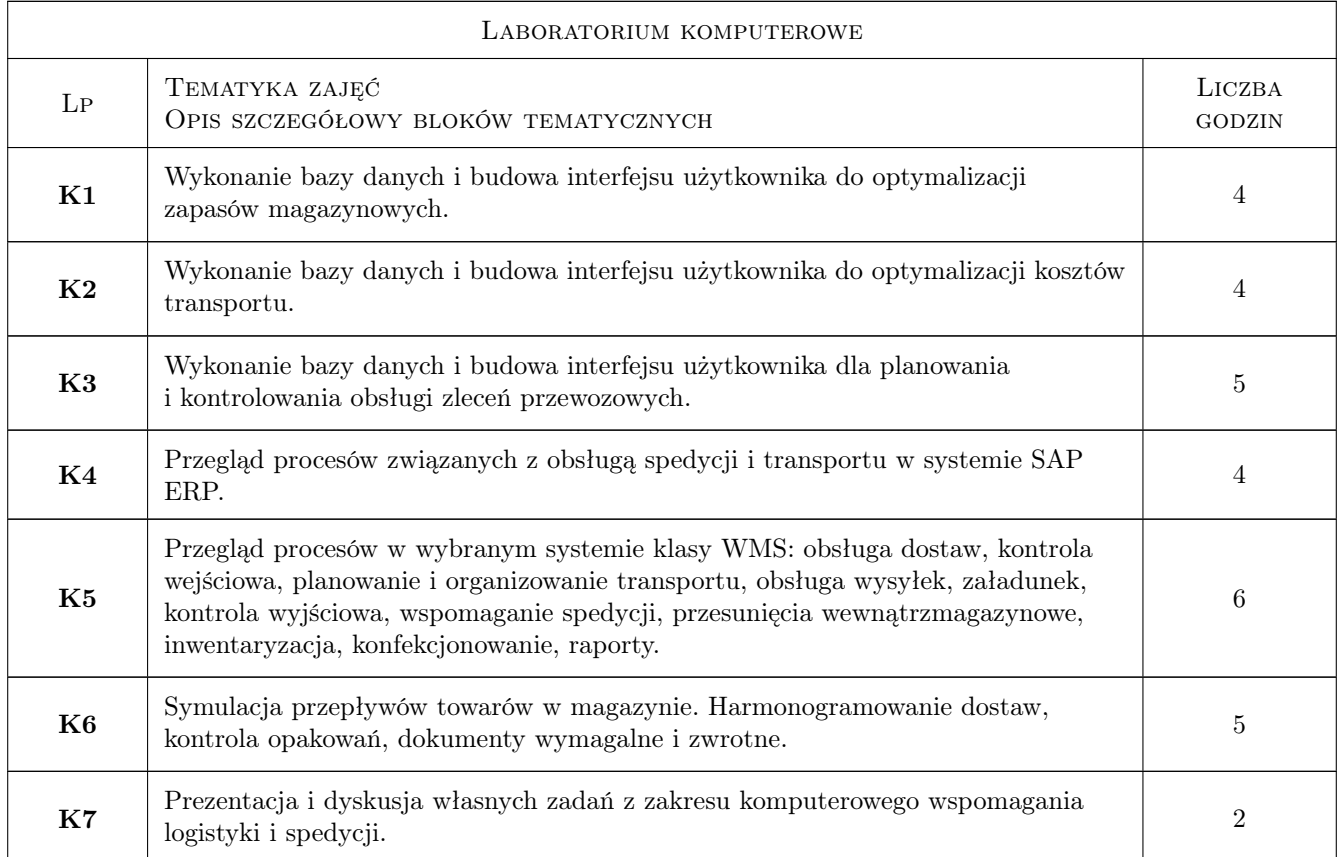

## 7 Narzędzia dydaktyczne

N1 Wykłady

- N2 Prezentacje multimedialne
- N3 Ćwiczenia laboratoryjne
- N4 Konsultacje
- N5 Dyskusja

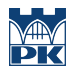

## 8 Obciążenie pracą studenta

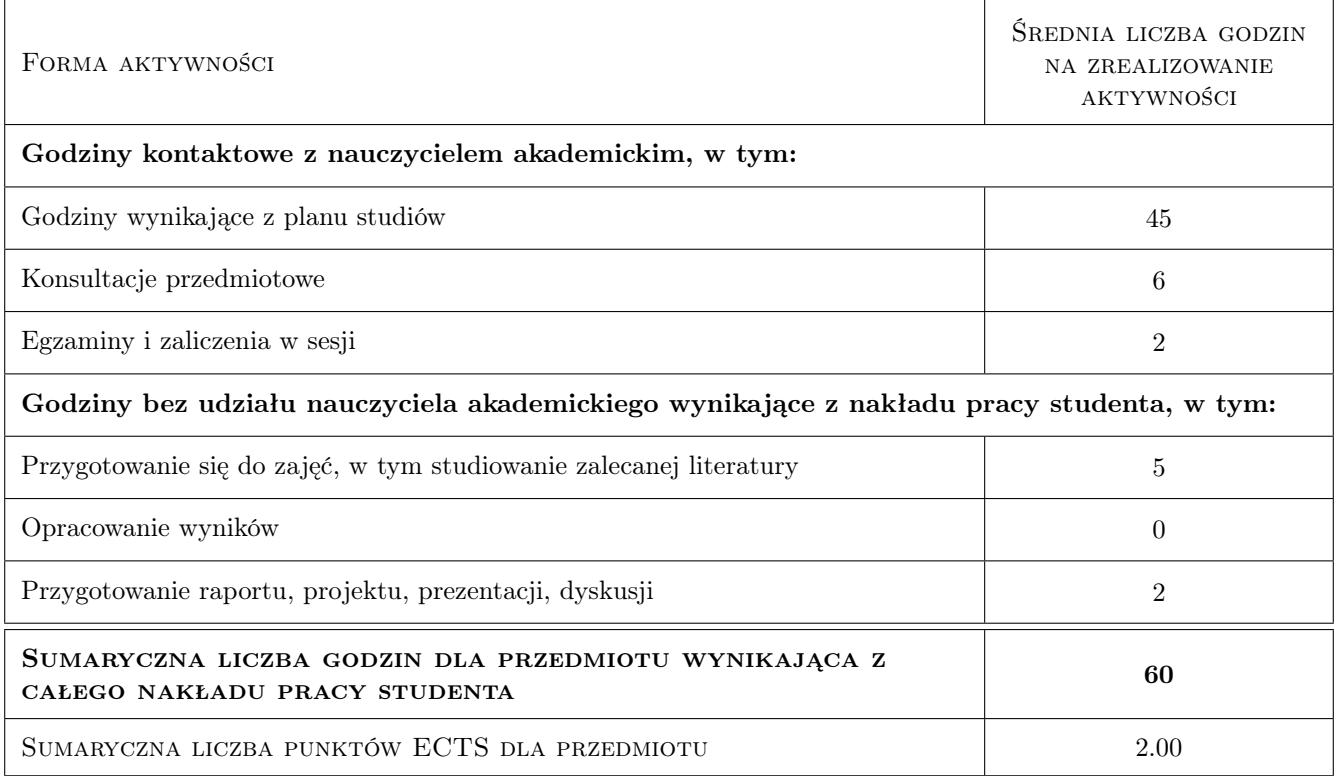

#### 9 Sposoby oceny

#### Ocena formująca

F1 Test

F2 Projekt indywidualny

F3 Sprawozdanie z ćwiczenia laboratoryjnego

#### Ocena podsumowująca

P1 Średnia ważona ocen formujących

#### Warunki zaliczenia przedmiotu

W1 Konieczność uzyskania oceny pozytywnej z każdego efektu kształcenia

W2 Ocena końcowa ustalana jest na podstawie średniej arytmetycznej ocen formujących

#### Kryteria oceny

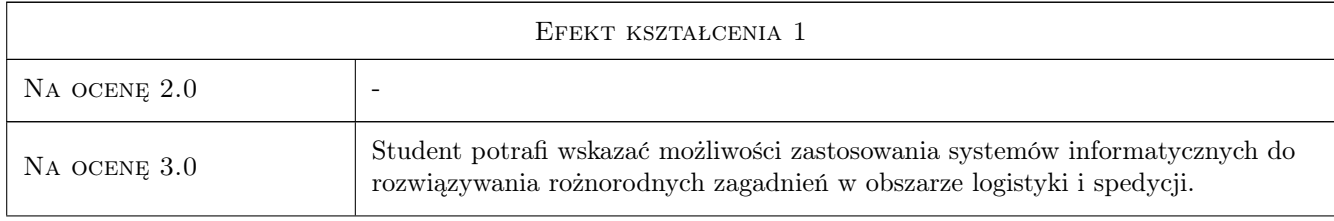

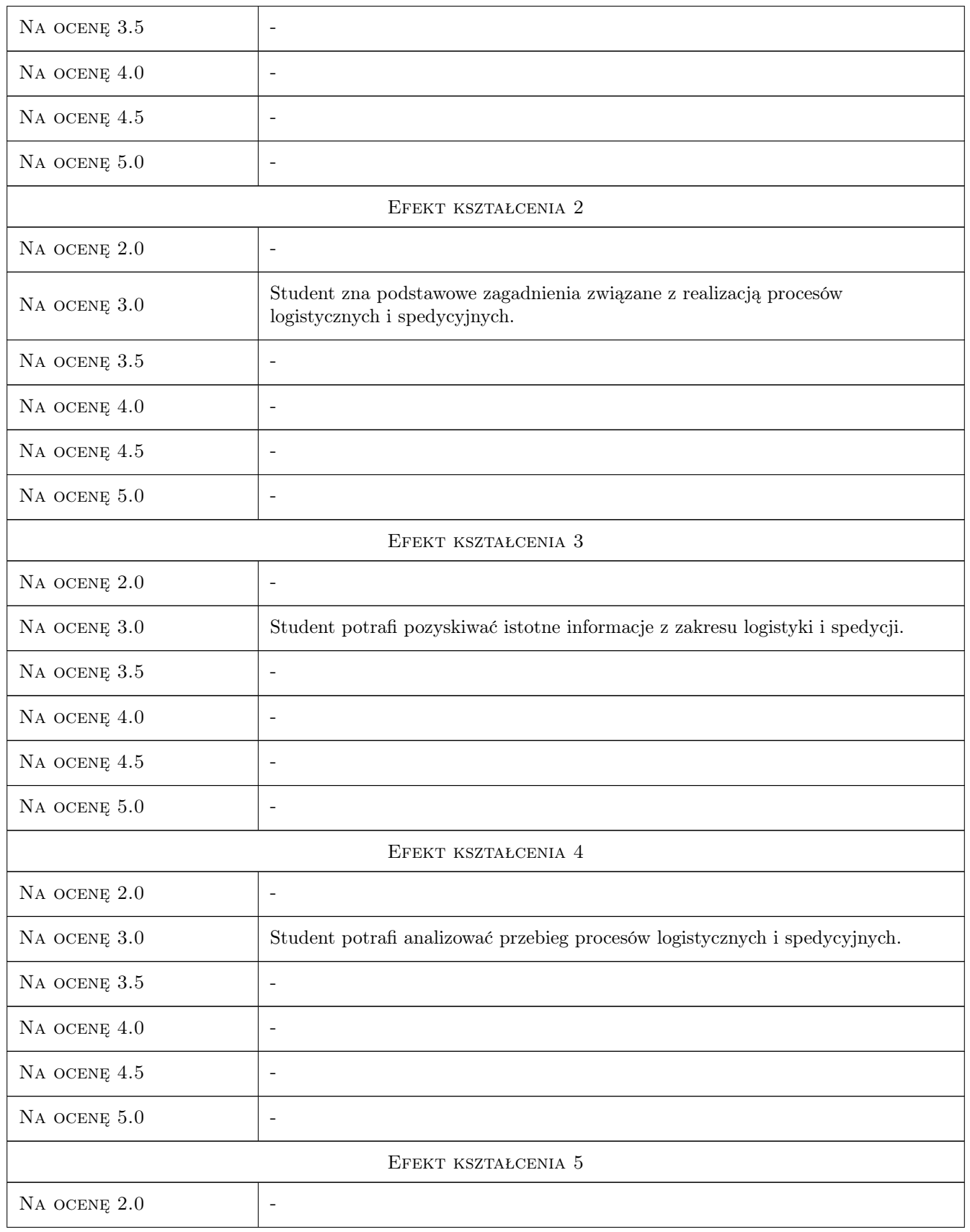

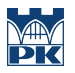

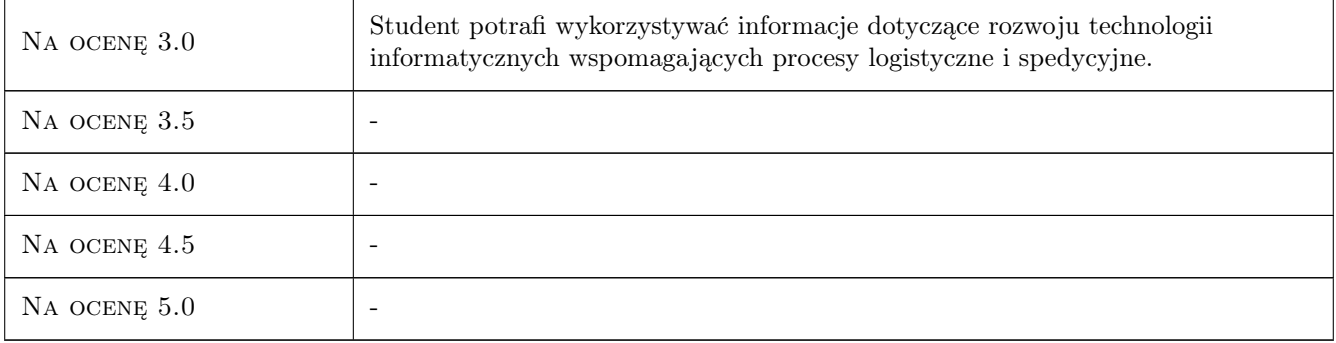

## 10 Macierz realizacji przedmiotu

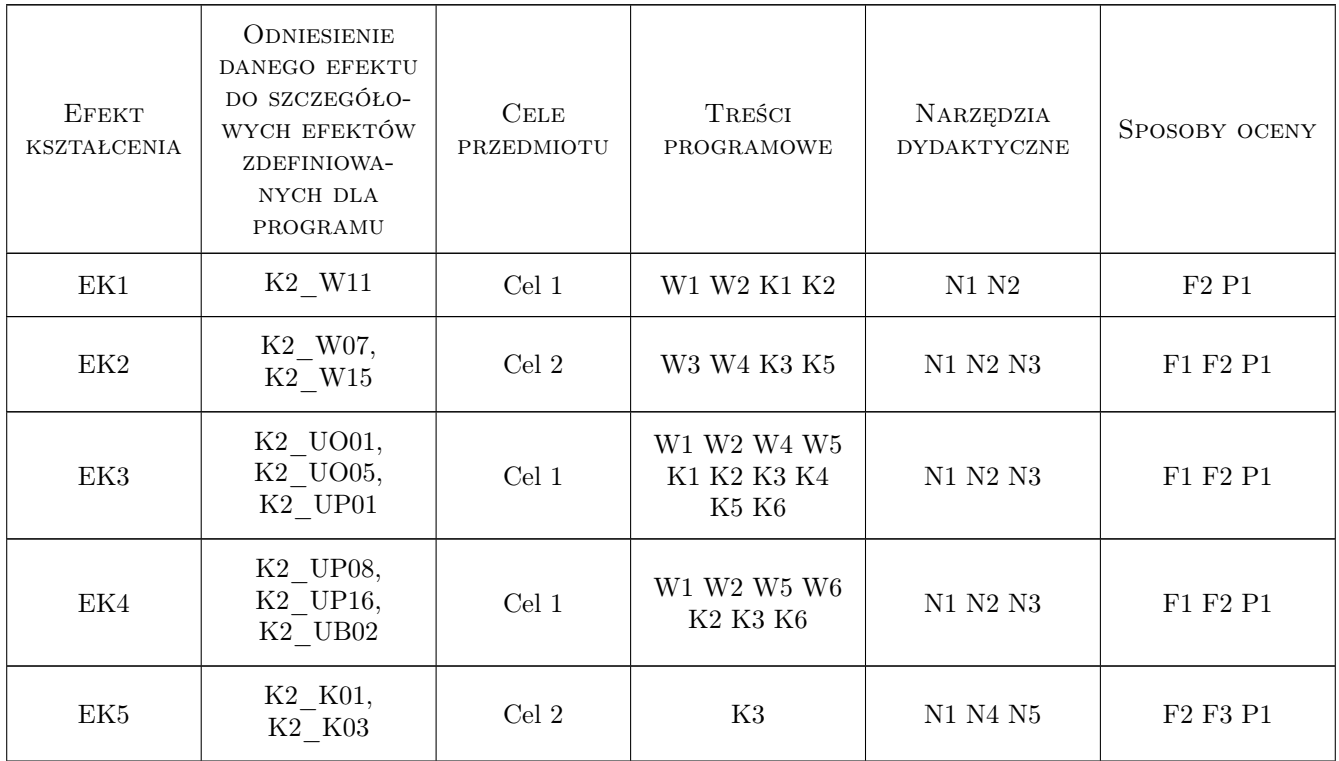

## 11 Wykaz literatury

#### Literatura podstawowa

- [1 ] Connolly T., Begg C. Systemy baz danych. Praktyczne metody projektowania, implementacji i zarzadzania,, Warszawa, 2004, Wydawnictwo RM
- [2 ] Mazzullo J., Wheatley P. SAP R/3. Podrecznik uzytkownika, Gliwice, 2006, Wydawnictwo Helion

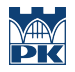

#### Literatura uzupełniająca

- [1 ] Sowa A. Zastosowanie środowiska projektowego Delphi i wybranych programów narzędziowych do budowy elementów systemu wspomagania eksploatacji pojazdów, Kraków, 2012, Wydawnictwo Politechniki Krakowskiej
- [2 ] Szkoda M. Zintegrowane systemy informatyczne w logistyce SAP R/3, Kraków, 2010, Wydawnictwo Politechniki Krakowskiej

#### 12 Informacje o nauczycielach akademickich

#### Osoba odpowiedzialna za kartę

dr hab. inż. Andrzej, Franciszek Sowa (kontakt: andre@mech.pk.edu.pl)

#### Osoby prowadzące przedmiot

1 dr inż. Andrzej Sowa (kontakt: andre@mech.pk.edu.pl)

2 dr inż. Maciej Szkoda (kontakt: maciek@m8.mech.pk.edu.pl)

#### 13 Zatwierdzenie karty przedmiotu do realizacji

(miejscowość, data) (odpowiedzialny za przedmiot) (dziekan)

PRZYJMUJĘ DO REALIZACJI (data i podpisy osób prowadzących przedmiot)

. . . . . . . . . . . . . . . . . . . . . . . . . . . . . . . . . . . . . . . . . . . . . . . .

. . . . . . . . . . . . . . . . . . . . . . . . . . . . . . . . . . . . . . . . . . . . . . . .

Strona 7/7